# Reproducible research with Emacs org-mode

Ivan Markovsky

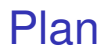

#### [Problems we want to address](#page-1-0)

<span id="page-1-0"></span>[Solution via Emacs org-mode](#page-6-0)

## Reporting computational results

- 1. setup and run calculations
	- 1.1 prepare simulation files and data
	- 1.2 execute the simulation files
- 2. present the results in pdf document or on webpage 2.1 explain what / how is done ( $\leftrightarrow$  1.1) 2.2 copy-paste results from Matlab in a document
- 3. make the results reproducible (readme file) 3.1 make the code and the data available 3.2 explain how to run the code on the data (make file)
- 4. redo steps 1.2, 2, 3 every time 1.1 is modified

# Why making the results reproducible?

- 1. comparing your method with another method
	- $\triangleright$  was the code available?
	- $\blacktriangleright$  asking the authors, have you got it?
	- $\blacktriangleright$  if you got it, was it clear how to use it?
- 2. applying your method on examples from a paper
	- $\triangleright$  was the data available?
	- $\triangleright$  were all details about the simulation setup given?
- 3. sharing your code with someone else
	- $\triangleright$  was it easy to find it?
	- $\bullet$  did you remember how to use it and how it works?

### Writing better code documentation

 $\blacktriangleright$  link algorithms to software implementation

- $\triangleright$  writing formulas in comments is tedious
- $\triangleright$  pasting code and results into text is tedious
- $\blacktriangleright$  tedious means time consuming and error-prone
- $\triangleright$  we need papers with more implementation details as well as code with better explanations
- $\triangleright$  can be done at the same time (literate programming)

### Tools available

- $\blacktriangleright$  matlab publish
	- $\triangleright$  m-file with text in comments
	- **Export to pdf** (via  $\angle$ F<sub>F</sub>X) and html
	- $\triangleright$  results are inserted in the document
	- $\triangleright$  no literate programming support
	- $\triangleright$  issues with functions calling
- $\triangleright$  [noweb](http://www.cs.tufts.edu/~nr/noweb/) / [nuweb](http://nuweb.sourceforge.net/)
	- $\triangleright$  mix LAT<sub>E</sub>X and any sort of code
	- $\triangleright$  external program extracts code and tex files
	- $\triangleright$  results are not inserted in the document
- $\blacktriangleright$  emacs  $+$  org-mode
	- $\triangleright$  combines literate programming and reproducibility
	- $\blacktriangleright$  does not need additional software
	- $\triangleright$  works with any language

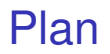

#### [Problems we want to address](#page-1-0)

#### <span id="page-6-0"></span>[Solution via Emacs org-mode](#page-6-0)

### **Outline**

- $\triangleright$  code, text/formulas, and results are in one source file
- $\triangleright$  markup language separates code, data, and text
- $\triangleright$  code can be run and output is automatically inserted
	- $\triangleright$  the editor interacts with the OS
	- $\triangleright$  calling the compiler and capturing the output
- $\triangleright$  source is readable and can be exported (pdf, html)

### Emacs in a nutshell

- $\triangleright$  written in 1976 at MIT AI Lab by Stallman and Steele
- $\triangleright$  extensible in Emacs-lisp
	- $\triangleright$  every aspect of the editor is customizable
	- $\blacktriangleright$  any functionality can be added
- $\triangleright$  operates in modes that provide features
	- $\triangleright$  Matlab, C/C++,  $\cancel{E}$ F/ $\cancel{F}$ , ... modes
	- provides editing functions, syntax highlighting,  $\dots$
- $\blacktriangleright$  has integration with the OS
	- $\triangleright$  you can do everything you need from within emacs

## Emacs Org-mode

- $\triangleright$  written by Carsten Dominik in 2003
- $\triangleright$  document organization via fold-able outline structure
- $\blacktriangleright$  task management, links, tables, ...
- $\triangleright$  markup language: code,  $\mathbb{H}$ FX, ... can be embedded
- $\triangleright$  code execution and results capture
- $\blacktriangleright$  export engine

#### Code evaluation

 $\blacktriangleright$  example:

 $[pi exp(1) sqrt(2)]$ 

3.141592653589793 2.718281828459045 1.41421356

- $\triangleright$  code is tagged
	- $\blacktriangleright$  see [source file](file:///home/im/talks/tools-seminar-org-mode.org)
- $\triangleright$  can be evaluated
	- $\triangleright$  place the cursor within the block
	- $\triangleright$  and type Ctrl+c, Ctrl+c
- $\triangleright$  options control the export
	- $\blacktriangleright$  see the [manual](http://orgmode.org/worg/org-contrib/babel/header-args.html)
- $\triangleright$  the value of ans after evaluation is included

# Figure output

#### ezplot ('sinc',  $[-5, 5]$ ) print -dpng f1.png, ans = 'f1.png'

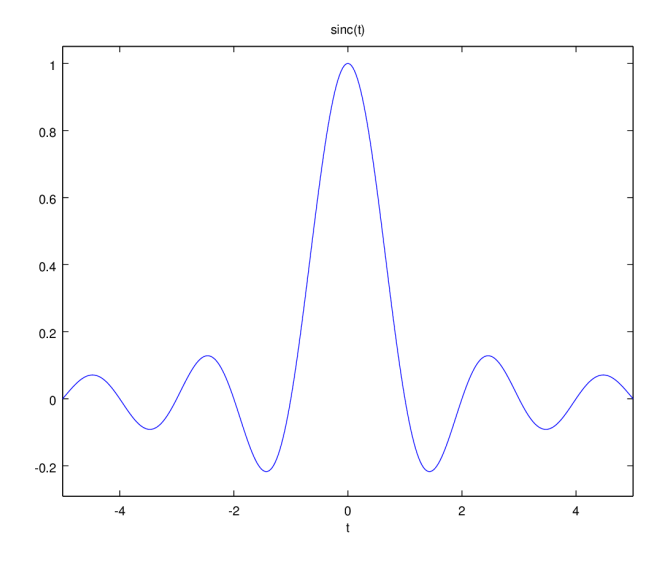

# Literate programming

- $\blacktriangleright$  uses the noweb syntax
	- $\triangleright$  see, [user manual](http://orgmode.org/manual/Noweb-reference-syntax.html#Noweb-reference-syntax)
	- $\triangleright$  options control the export, see [noweb options](http://orgmode.org/manual/noweb.html#noweb)
- $\blacktriangleright$  data block

 $a = 1$ ;  $b = 2$ ;

- $\triangleright$  computation block  $a + b$
- $\blacktriangleright$  putting them together
	- <<data>> <<computation>>

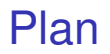

[Problems we want to address](#page-1-0)

<span id="page-13-0"></span>[Solution via Emacs org-mode](#page-6-0)

- $\triangleright$  publish is build in Matlab
- $\triangleright$  noweb / nuweb require installation
- $\blacktriangleright$  emacs with org-mode
	- $\triangleright$  export to pdf and html works "out of the box"
	- $\triangleright$  in Windows, matlab integration needs tweaking
	- $\blacktriangleright$  Egon and I are still trying to set it up ...
- $\blacktriangleright$  references
	- $\triangleright$  [Donoho's original paper on reproducible research](http://statweb.stanford.edu/~donoho/Reports/1995/wavelab.pdf)
	- $\triangleright$  [journal of statistical software's paper](http://www.jstatsoft.org/v46/i03)
	- $\blacktriangleright$  [I used ideas from this presentation](https://www.youtube.com/watch?v=1-dUkyn_fZA)